# АИС «Образование»

# Модуль «Электронный дневник»

# **РУКОВОДСТВО**

## родителя ученика

# Содержание

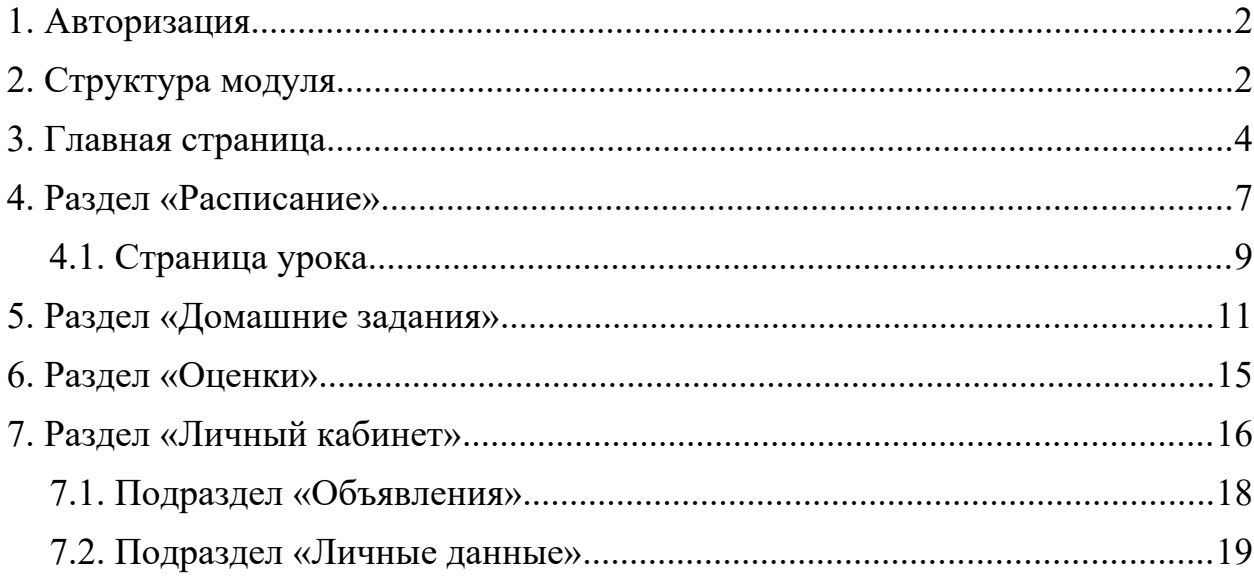

## <span id="page-1-0"></span>**1. Авторизация**

1. Получить учётные данные (логин и пароль) от личного кабинета родителя в школе. Если детей несколько, то они все будут в одном кабинете родителя.

2. Для входа в систему перейти на адрес https://dnevnik.egov66.ru, ввести логин и пароль в соответствующие ячейки, нажать кнопку «Войти» ([Рисунок](#page-1-2)  [1\)](#page-1-2).

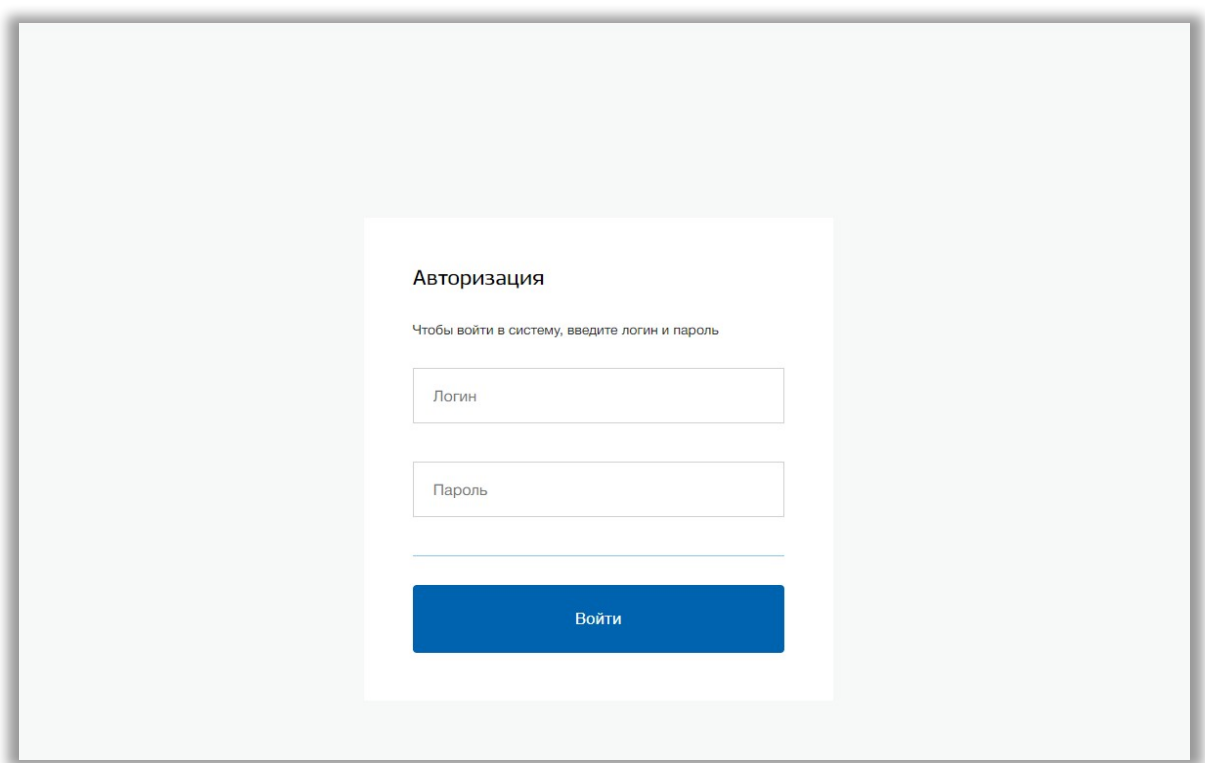

<span id="page-1-2"></span>**Рисунок 1 - Авторизация**

## <span id="page-1-1"></span>**2. Структура модуля**

Модуль состоит из следующих разделов:

- 1) Главная страница;
- 2) «Расписание»;
- 3) «Домашние задания»;
- 4) «Оценки»;
- 5) «Личный кабинет».

Все разделы находятся в верхнем меню страницы [\(Рисунок 2\)](#page-2-0).

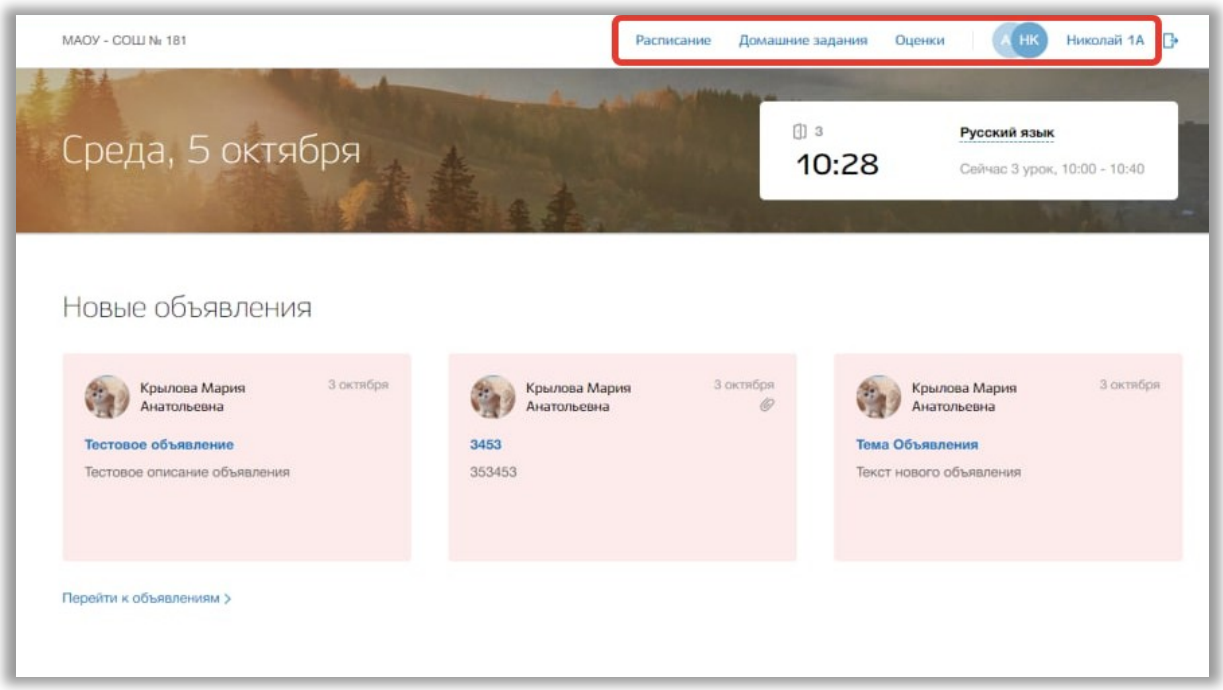

<span id="page-2-0"></span>**Рисунок 2 - Структура модуля**

Если Вы являетесь родителем нескольких детей, обучающихся в образовательной организации, то для просмотра дневника определенного ребенка нажмите на инициалы около ФИО ребенка в верхнем меню ([Рисунок](#page-2-1)  [3\)](#page-2-1).

<span id="page-2-1"></span>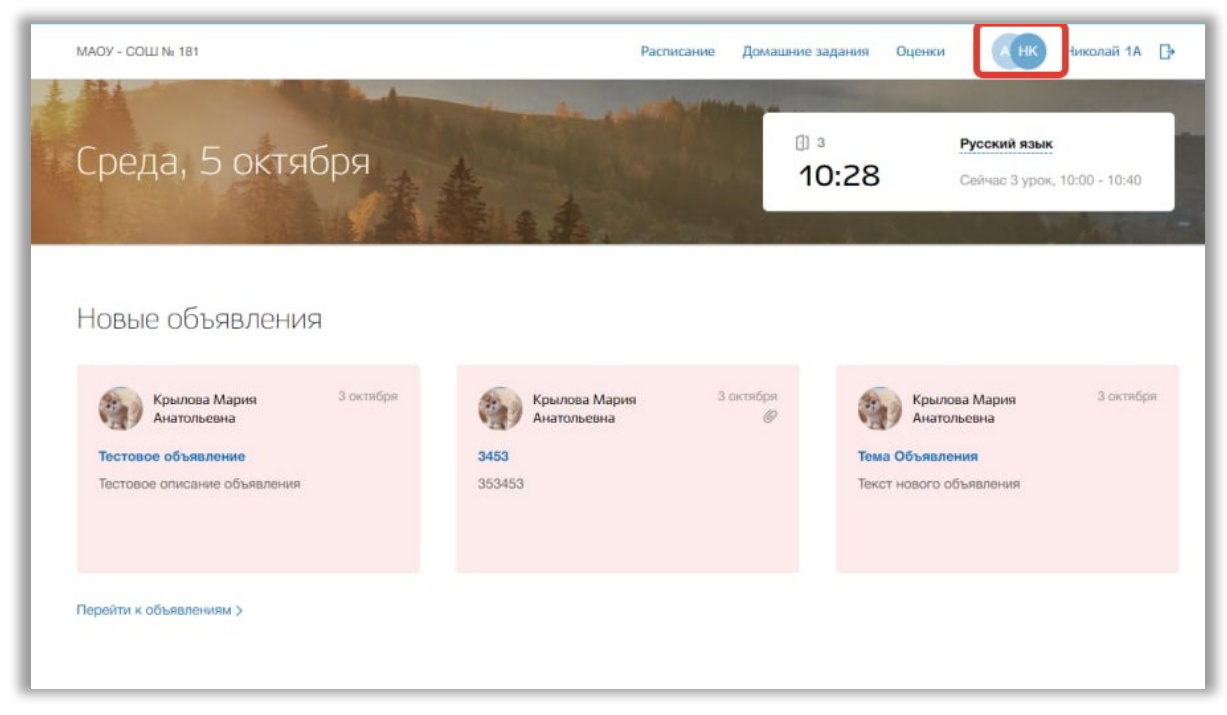

**Рисунок 3 – Смена ребенка для просмотра его дневника**

Откроется всплывающее окно выбора ребенка для просмотра его электронного дневника. Нажмите на кнопку «Выбрать» для выбора ребенка ([Рисунок 4](#page-3-2)).

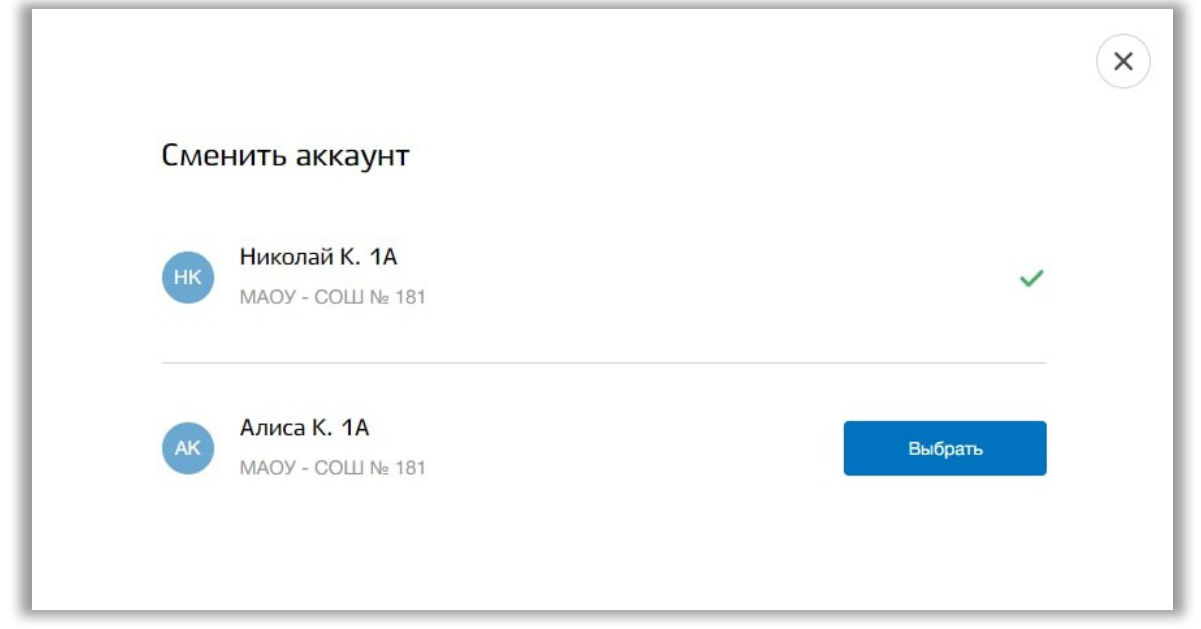

**Рисунок 4 - Выбор ребенка**

### <span id="page-3-2"></span><span id="page-3-0"></span>**3. Главная страница**

На главной странице модуля содержится общая информация о расписании ребенка, его домашнем задании и школьных объявлениях.

Для перехода на главную страницу нажмите на название ОО в верхнем левом углу страницы [\(Рисунок 5](#page-3-1)).

<span id="page-3-1"></span>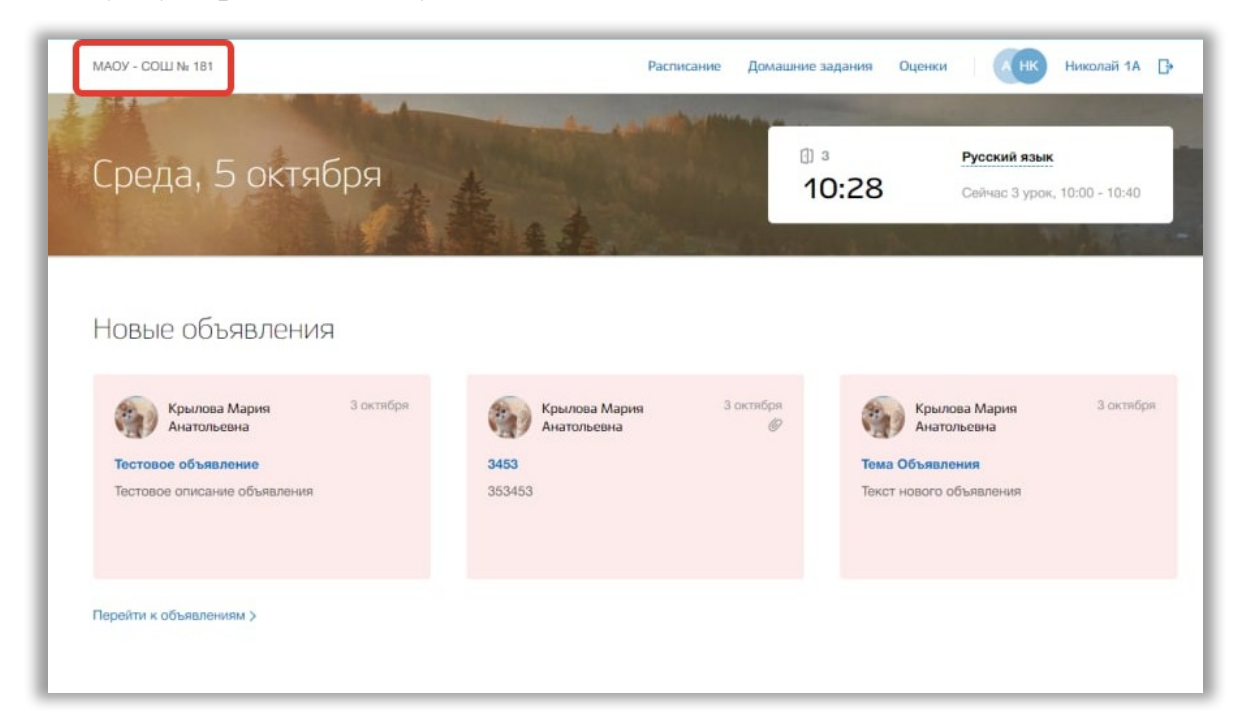

**Рисунок 5 - Главная страница электронного журнала**

В блоке «Новые объявления» отображаются объявления. Для перехода в подраздел «Объявления» нажмите на кнопку «Перейти к объявлениям» ([Рисунок 6\)](#page-4-0). Для перехода на страницу конкретного объявления нажмите окно этого объявления.

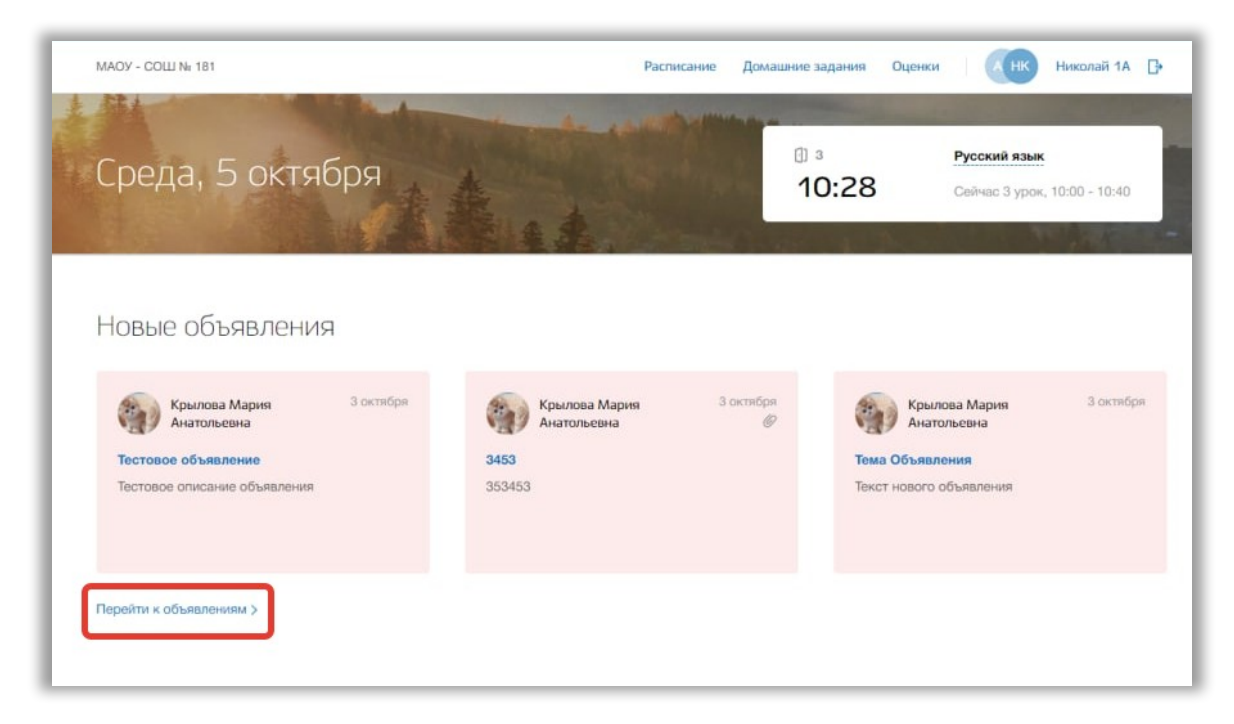

**Рисунок 6 – Блок "Новые объявления"**

<span id="page-4-0"></span>В блоке «Домашнее задание» отображается перечень домашнего задания ребенка на следующий учебный день. Можно отметить задания как выполненные, поставив галочку «Задание выполнено» ([Рисунок 7](#page-5-0)). Также можно перейти на страницу конкретного урока, нажав на кнопку «Перейти на страницу урока» ([Рисунок 7\)](#page-5-0). Для перехода в раздел «Домашние задания» нажмите на кнопку «Все домашнее задание» внизу блока. ([Рисунок 7](#page-5-0)).

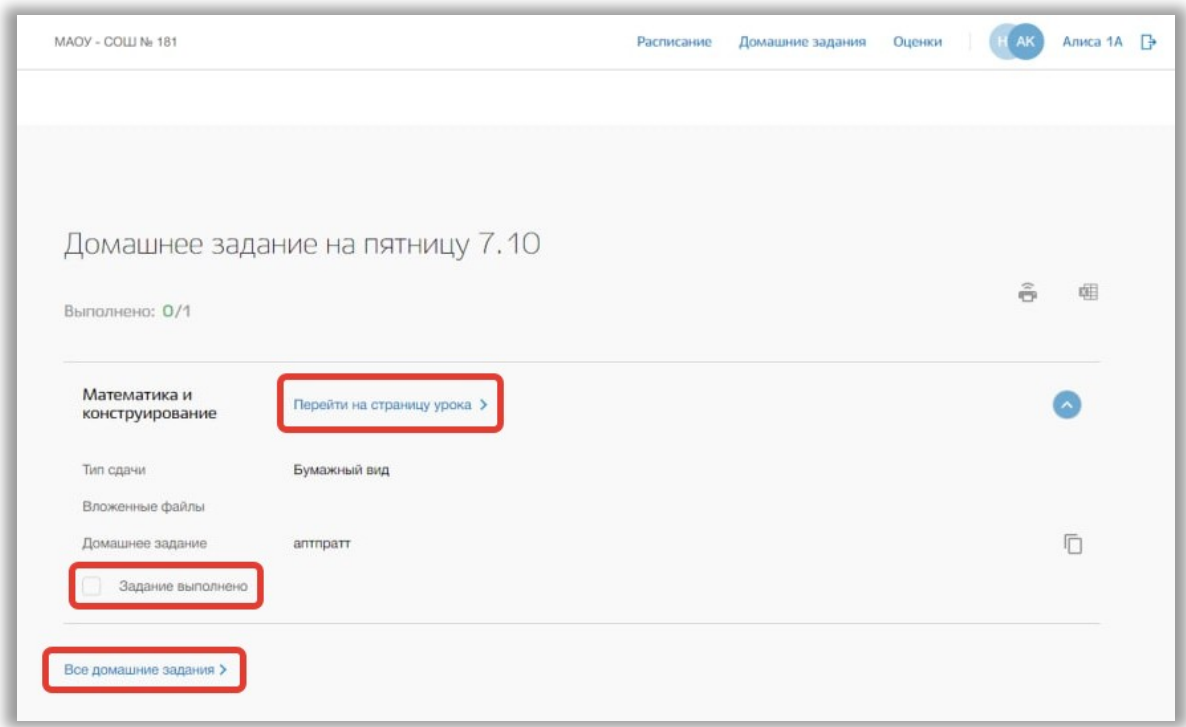

<span id="page-5-0"></span>**Рисунок** *7* **- Блок "Домашнее задание"**

В блоке «Расписание на неделю» отображается расписание ребенка на текущую неделю. Для перехода в раздел «Расписание» нажмите на кнопку «Все расписание» ([Рисунок 8\)](#page-6-1). Также можно перейти на страницу конкретного урока, нажав на название этого урока в таблице расписания.

| Расписание на неделю    |                  |                         |                   |                         |               |  |
|-------------------------|------------------|-------------------------|-------------------|-------------------------|---------------|--|
|                         |                  |                         |                   |                         |               |  |
| Понедельник 03.10       | Вторник 04.10    | Среда 05.10             | Yersepr 06.10     | Пятница 07.10           | Суббота 08.10 |  |
| $1 - 8:00 - 8:40$       |                  |                         |                   |                         |               |  |
| Русский язык            | Литературное чте | Физическая культ        | Искусство (Музык  | Математика и кон        |               |  |
|                         |                  | Спортивный зал          | Музыкальный класс | $\overline{\mathbf{3}}$ |               |  |
| $2 - 9:00 - 9:40$       |                  |                         |                   |                         |               |  |
| За страницами уч        | Русский язык     | Литературное чте        | Родной язык       | Окружающий мир          |               |  |
| $\overline{2}$          |                  | $\mathbf{3}$            | $\overline{2}$    | 4                       |               |  |
| $3 - 10:00 - 10:40$     |                  |                         |                   |                         |               |  |
| Физическая культ        | Избранные вопрос | Русский язык            | Избранные вопрос  | Физическая культ        |               |  |
| A                       | $\overline{2}$   | $\overline{\mathbf{3}}$ | $\overline{3}$    | Спортивный зал          |               |  |
| $4 - 11:00 - 11:40$     |                  |                         |                   |                         |               |  |
| Литературное чте        | Окружающий мир   | За страницами уч        | Литературное чте  | Технология              |               |  |
| $\overline{\mathbf{3}}$ | $\mathbf{3}$     | 4                       | 1                 | $\overline{2}$          |               |  |
| $5 - 12:00 - 12:40$     |                  |                         |                   |                         |               |  |
| Искусство               |                  |                         |                   | Технология              |               |  |
| 4                       |                  |                         |                   | Δ                       |               |  |
|                         |                  |                         |                   |                         |               |  |

<span id="page-6-1"></span>**Рисунок 8 - Блок "Расписание на неделю"**

# <span id="page-6-0"></span>**4. Раздел «Расписание»**

В данном разделе содержится информация о расписании уроков ребенка.

Для перехода в данный раздел нажмите на его название в верхнем меню страницы ([Рисунок 9](#page-7-0)).

|   | MAOY - COLLI No 181   |                         |                  | Расписание        | Оценки<br>Домашние задания | Николай 1А    |
|---|-----------------------|-------------------------|------------------|-------------------|----------------------------|---------------|
|   |                       |                         |                  |                   |                            |               |
|   | Расписание            |                         |                  |                   |                            |               |
|   |                       |                         |                  |                   |                            |               |
| € | 3 октября - 8 октября | 6-ая неделя             | 曲                |                   |                            |               |
|   |                       |                         |                  |                   |                            |               |
|   | Понедельник 03.10     | Вторник 04.10           | Среда 05.10      | Yernepr 06.10     | Пятница 07.10              | Cy66ora 08.10 |
|   |                       |                         |                  |                   |                            |               |
|   | $1 - 8:00 - 8:40$     |                         |                  |                   |                            |               |
|   | Русский язык          | Литературное чте        | Физическая культ | Искусство (Музык  | Математика и кон           |               |
|   |                       |                         | Спортивный зал   | Музыкальный класс | $\mathbf{3}$               |               |
|   | $2 - 9:00 - 9:40$     |                         |                  |                   |                            |               |
|   | За страницами уч      | Русский язык            | Литературное чте | Родной язык       | Окружающий мир             |               |
|   | $\overline{2}$        |                         | 3                | $\overline{2}$    | Δ                          |               |
|   | $3 - 10:00 - 10:40$   |                         |                  |                   |                            |               |
|   | Физическая культ      | Избранные вопрос        | Русский язык     | Избранные вопрос  | Физическая культ           |               |
|   | 4                     | $\overline{2}$          | $\mathbf{3}$     | $\mathbf{3}$      | Спортивный зал             |               |
|   | $4 - 11:00 - 11:40$   |                         |                  |                   |                            |               |
|   | Литературное чте      | Окружающий мир          | За страницами уч | Литературное чте  | Технология                 |               |
|   | $\mathfrak{S}$        | $\overline{\mathbf{3}}$ | 4                | 1                 | $\tilde{2}$                |               |
|   | $5 - 12:00 - 12:40$   |                         |                  |                   |                            |               |
|   | Искусство             |                         |                  |                   | Технология                 |               |
|   |                       |                         |                  |                   |                            |               |

<span id="page-7-0"></span>**Рисунок 9 - Раздел "Расписание"**

Для просмотра расписания на конкретную неделю нажимайте на «стрелки», находящиеся по обе стороны от дат текущей недели ([Рисунок 10](#page-8-0)).

| Расписание<br>3 октября - 8 октября<br>6-ая неделя<br>曲<br>Понедельник 03.10<br>Вторник 04.10<br>Среда 05.10<br>Yernepr 06.10<br>$1 - 8:00 - 8:40$<br>Искусство (Музык<br>Русский язык<br>Литературное чте<br>Физическая культ<br>Спортивный зал<br>Музыкальный класс<br>1<br>$2 - 9:00 - 9:40$<br>Русский язык<br>Литературное чте<br>Родной язык<br>За страницами уч<br>3<br>$\overline{2}$<br>$\overline{2}$<br>$3 - 10:00 - 10:40$<br>Избранные вопрос<br>Русский язык<br>Избранные вопрос<br>Физическая культ<br>$\overline{2}$<br>$\boldsymbol{4}$<br>$\mathbf{3}$<br>3<br>$4 - 11:00 - 11:40$<br>Окружающий мир<br>За страницами уч<br>Литературное чте<br>Литературное чте<br>3<br>$\overline{\bf 3}$<br>$\Delta$<br>1 | Николай 1А<br>Домашние задания<br>B<br>Оценки |
|----------------------------------------------------------------------------------------------------|-----------------------------------------------|
|                                                                                                    |                                               |
|                                                                                                    |                                               |
|                                                                                                    |                                               |
|                                                                                                    | Пятница 07.10<br>Cy66ora 08.10                |
|                                                                                                    |                                               |
|                                                                                                    | Математика и кон                              |
|                                                                                                    | $_{3}$                                        |
|                                                                                                    |                                               |
|                                                                                                    | Окружающий мир                                |
|                                                                                                    |                                               |
|                                                                                                    |                                               |
|                                                                                                    | Физическая культ                              |
|                                                                                                    | Спортивный зал                                |
|                                                                                                    |                                               |
|                                                                                                    | Технология                                    |
|                                                                                                    | $\bar{2}$                                     |
| $5 - 12:00 - 12:40$                                                                                                    |                                               |
| Искусство                                                                                                    | Технология                                    |
|                                                                                                    |                                               |

<span id="page-8-0"></span>**Рисунок 10 - Изменение недели для просмотра расписания**

Для выбора конкретной недели Вы также можете использовать календарь ([Рисунок 11](#page-9-1)).

| MAOY - COLLI No 181   |                         |                  | Расписание        | Домашние задания<br>Оценки | Николай 1А<br>HK |
|-----------------------|-------------------------|------------------|-------------------|----------------------------|------------------|
|                       |                         |                  |                   |                            |                  |
| Расписание            |                         |                  |                   |                            |                  |
|                       |                         |                  |                   |                            |                  |
| 3 октября - 8 октября | 6-ая неделя             | 画                |                   |                            |                  |
|                       |                         |                  |                   |                            |                  |
| Понедельник 03.10     | Вторник 04.10           | Среда 05.10      | Yernepr 06.10     | Пятница 07.10              | Cy66ora 08.10    |
|                       |                         |                  |                   |                            |                  |
| $1 - 8:00 - 8:40$     |                         |                  |                   |                            |                  |
| Русский язык          | Литературное чте        | Физическая культ | Искусство (Музык  | Математика и кон           |                  |
|                       | 1                       | Спортивный зал   | Музыкальный класс | $\mathbf{3}$               |                  |
| $2 - 9:00 - 9:40$     |                         |                  |                   |                            |                  |
| За страницами уч      | Русский язык            | Литературное чте | Родной язык       | Окружающий мир             |                  |
| $\overline{2}$        |                         | 3                | $\overline{2}$    | $\Delta$                   |                  |
| $3 - 10:00 - 10:40$   |                         |                  |                   |                            |                  |
| Физическая культ      | Избранные вопрос        | Русский язык     | Избранные вопрос  | Физическая культ           |                  |
| 4                     | $\overline{\mathbf{2}}$ | $\overline{3}$   | $\overline{3}$    | Спортивный зал             |                  |
| $4 - 11:00 - 11:40$   |                         |                  |                   |                            |                  |
| Литературное чте      | Окружающий мир          | За страницами уч | Литературное чте  | Технология                 |                  |
| 3                     | $\mathbf{3}$            | 4                | 1                 | $\tilde{2}$                |                  |
| $5 - 12:00 - 12:40$   |                         |                  |                   |                            |                  |
| Искусство             |                         |                  |                   | Технология                 |                  |
| Δ                     |                         |                  |                   |                            |                  |

<span id="page-9-1"></span>**Рисунок 11 - Календарь для выбора даты просмотра расписания**

### <span id="page-9-0"></span>**4.1. Страница урока**

Для перехода на страницу определенного урока нажмите на название этого урока в таблице расписания в разделе «Расписание» ([Рисунок 12](#page-10-0)).

| MAOY - COLLI No 181   |                  |                  | Расписание        | Домашние задания<br>Оценки | Николай 1А    |  |
|-----------------------|------------------|------------------|-------------------|----------------------------|---------------|--|
|                       |                  |                  |                   |                            |               |  |
| Расписание            |                  |                  |                   |                            |               |  |
|                       |                  |                  |                   |                            |               |  |
| 3 октября - 8 октября | 6-ая неделя      | 曲                |                   |                            |               |  |
|                       |                  |                  |                   |                            |               |  |
| Понедельник 03.10     | Вторник 04.10    | Среда 05.10      | Четверг 06.10     | Пятница 07.10              | Cy66ora 08.10 |  |
|                       |                  |                  |                   |                            |               |  |
| $1 - 8:00 - 8:40$     |                  |                  |                   |                            |               |  |
| Русский язык          | Литературное чте | Физическая культ | Искусство (Музык  | Математика и кон           |               |  |
|                       |                  | Спортивный зал   | Музыкальный класс | $\mathbf{3}$               |               |  |
| $2 - 9:00 - 9:40$     |                  |                  |                   |                            |               |  |
| За страницами уч      | Русский язык     | Литературное чте | Родной язык       | Окружающий мир             |               |  |
| $\overline{2}$        |                  | $\mathbf{3}$     | $\overline{2}$    | л                          |               |  |
| $3 - 10:00 - 10:40$   |                  |                  |                   |                            |               |  |
| Физическая культ      | Избранные вопрос | Русский язык     | Избранные вопрос  | Физическая культ           |               |  |
| 4                     | $\overline{2}$   | $\overline{3}$   | $\overline{3}$    | Спортивный зал             |               |  |
| $4 - 11:00 - 11:40$   |                  |                  |                   |                            |               |  |
| Литературное чте      | Окружающий мир   | За страницами уч | Литературное чте  | Технология                 |               |  |
| $\mathfrak{B}$        | 3                | 4                | 1                 | $\bar{2}$                  |               |  |
| $5 - 12:00 - 12:40$   |                  |                  |                   |                            |               |  |
| Искусство             |                  |                  |                   | Технология                 |               |  |
|                       |                  |                  |                   |                            |               |  |

<span id="page-10-0"></span>**Рисунок 12 - Переход на страницу урока**

Перед Вами будет страница выбранного урока со всеми данными по этому уроку. Для возвращения на предыдущую страницу нажмите на кнопку «Назад» вверху страницы урока ([Рисунок 13](#page-11-1)).

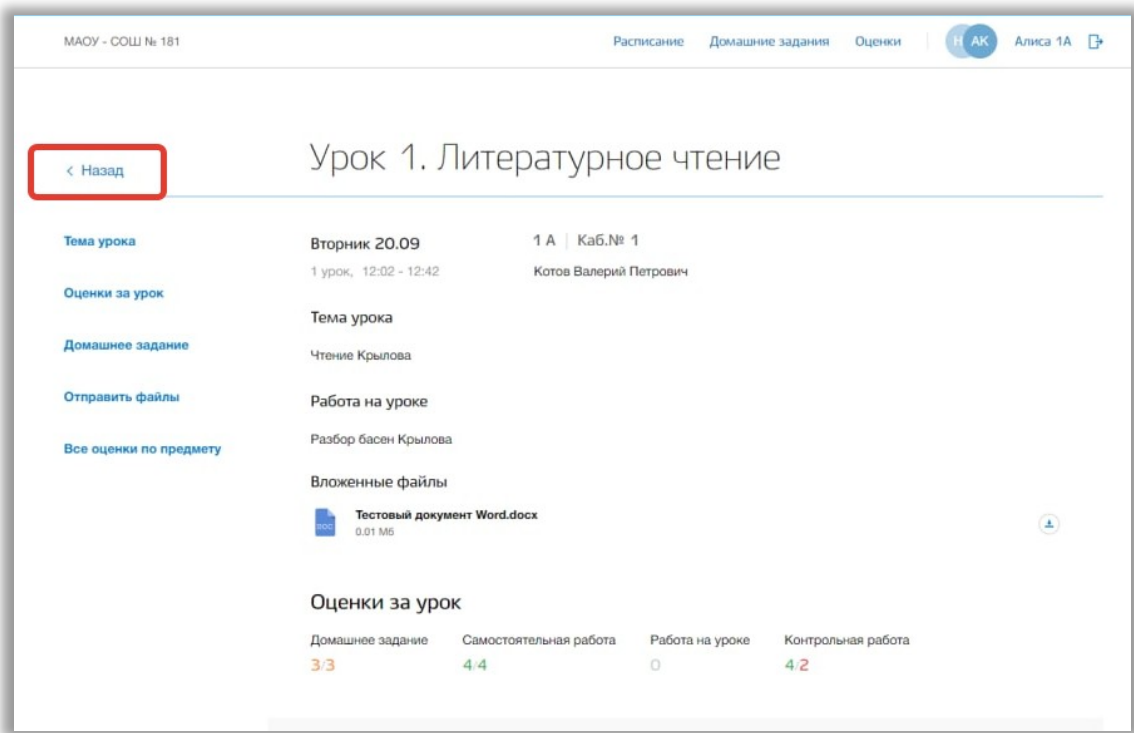

#### <span id="page-11-1"></span>**Рисунок 13 - Возвращение назад со страницы урока**

На странице содержится информация об общих данных урока, домашнем задании и оценках за этот урок и все оценки, полученные ребенком по данному предмету. Также на странице урока можно отправлять электронные домашние задания ребенка на проверку педагогу. Для этого загрузите нужные файлы в блоке «Домашние задания» и нажмите на кнопку «Отправить вложенные файлы учителю» ([Рисунок 14](#page-11-2)).

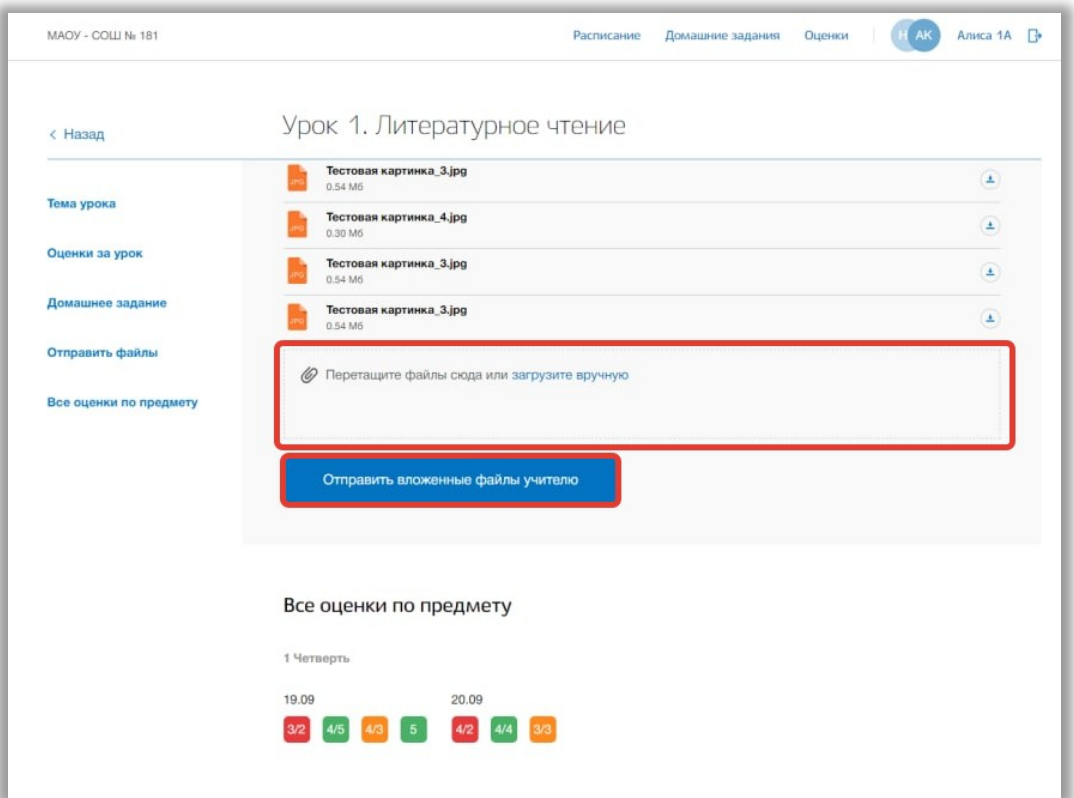

<span id="page-11-2"></span>**Рисунок 14 - Прикрепление и отправление файлов педагогу**

### <span id="page-11-0"></span>**5. Раздел «Домашние задания»**

В данном разделе содержится информация о расписании уроков ребенка.

Для перехода в данный раздел нажмите на его название в верхнем меню страницы ([Рисунок 15](#page-12-0)).

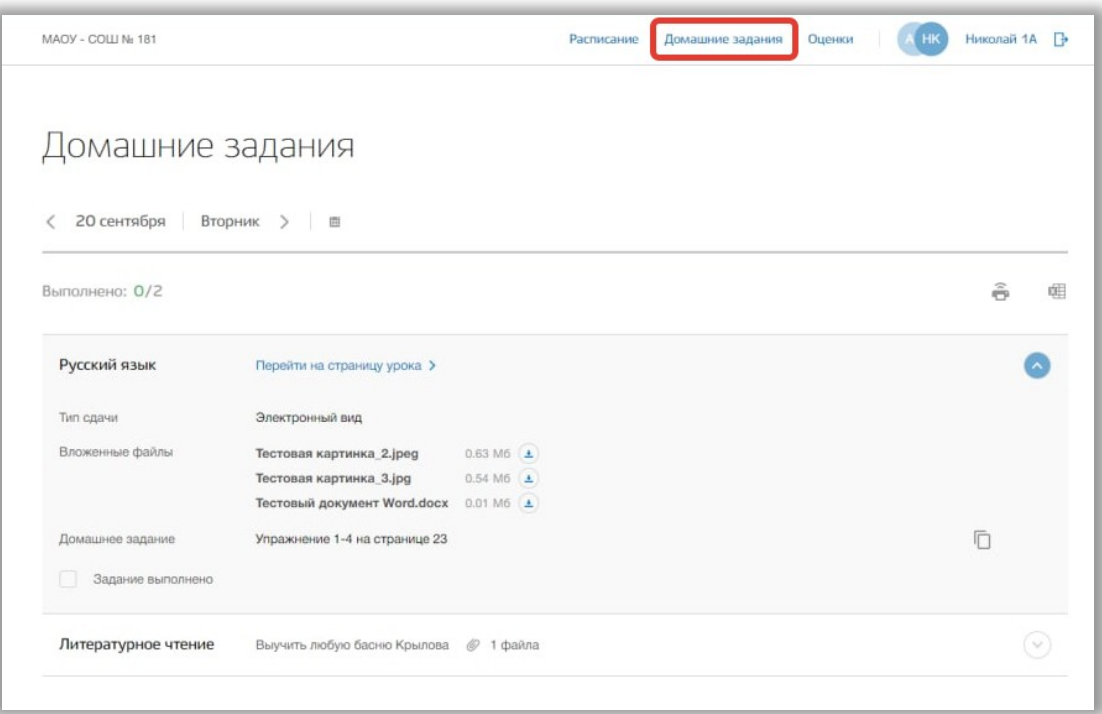

<span id="page-12-0"></span>**Рисунок 15 - Раздел "Домашние задания"**

Для просмотра домашнего задания на конкретный учебный день нажимайте на «стрелки», находящиеся по обе стороны от даты текущего дня ([Рисунок 16](#page-12-1)).Также для выбора конкретной даты Вы также можете использовать календарь ([Рисунок 16\)](#page-12-1).

| Домашние задания<br>圓<br>Перейти на страницу урока ><br>Электронный вид                               |                    |  | 흚 |  |
|----------------------------------------------------------------------------------------------------|--------------------|--|---|--|
|                                                                                                    |                    |  |   |  |
|                                                                                                    |                    |  |   |  |
|                                                                                                    |                    |  |   |  |
|                                                                                                    |                    |  |   |  |
|                                                                                                    |                    |  |   |  |
| Тестовая картинка 2.jpeg<br>$0.63 M6$ $\triangle$<br>Тестовая картинка_3.jpg<br>$0.54 M6$ $\triangle$ |                    |  |   |  |
| Тестовый документ Word.docx<br>$0.01 M6$ $\triangle$<br>Упражнение 1-4 на странице 23                 |                    |  | 厅 |  |
|                                                                                                    |                    |  |   |  |
| Выучить любую басню Крылова                                                                           |                    |  |   |  |
|                                                                                                    | $@$ 1 $\phi$ aivna |  |   |  |

<span id="page-12-1"></span>**Рисунок 16 - Изменение даты для просмотра домашнего задания**

Для копирования формулировки домашнего задания в буфер обмена нажмите на кнопку «Копировать» напротив нужного текста домашнего задания ([Рисунок 17](#page-13-1)).

| MAOV - COLLI No 181         |                                 |                       | Расписание | Домашние задания | Оценки | Николай 1А    | Гþ |
|-----------------------------|---------------------------------|-----------------------|------------|------------------|--------|---------------|----|
| Домашние задания            |                                 |                       |            |                  |        |               |    |
| 20 сентября<br>Вторник<br>€ | $\blacksquare$<br>$\rightarrow$ |                       |            |                  |        |               |    |
| Выполнено: 0/2              |                                 |                       |            |                  |        | $\widehat{m}$ | œ  |
| Русский язык                | Перейти на страницу урока >     |                       |            |                  |        |               |    |
| Тип сдачи                   | Электронный вид                 |                       |            |                  |        |               |    |
| Вложенные файлы             | Тестовая картинка_2.jpeg        | $0.63 M6$ $\triangle$ |            |                  |        |               |    |
|                             | Тестовая картинка 3.jpg         | $0.54 M6 \pm$         |            |                  |        |               |    |
|                             | Тестовый документ Word.docx     | $0.01 M6$ $\triangle$ |            |                  |        |               |    |
| Домашнее задание            | Упражнение 1-4 на странице 23   |                       |            |                  |        |               |    |
| Задание выполнено           |                                 |                       |            |                  |        |               |    |
| Литературное чтение         | Выучить любую басню Крылова     | $@$ 1 $\phi$ aivna    |            |                  |        |               |    |

<span id="page-13-1"></span>**Рисунок 17 - Копирование формулировки домашнего задания**

Для изменения статуса домашнего задания на выполненное укажите «галочку» у поля «Задание выполнено» [\(Рисунок 18\)](#page-13-0).

| MAOY - COLLI No 181 |                                       |                       | Расписание | Домашние задания | Оценки | Николай 1А <b>  Р</b>  |   |
|---------------------|---------------------------------------|-----------------------|------------|------------------|--------|------------------------|---|
|                     |                                       |                       |            |                  |        |                        |   |
| Домашние задания    |                                       |                       |            |                  |        |                        |   |
|                     |                                       |                       |            |                  |        |                        |   |
| 20 сентября         | Вторник<br>圓<br>$\rightarrow$         |                       |            |                  |        |                        |   |
|                     |                                       |                       |            |                  |        |                        |   |
| Выполнено: 0/2      |                                       |                       |            |                  |        | $\widehat{\mathbb{F}}$ | 庄 |
|                     |                                       |                       |            |                  |        |                        |   |
| Русский язык        | Перейти на страницу урока >           |                       |            |                  |        |                        |   |
| Тип сдачи           | Электронный вид                       |                       |            |                  |        |                        |   |
| Вложенные файлы     | Тестовая картинка 2.jpeg              | $0.63 M6 \pm$         |            |                  |        |                        |   |
|                     | Тестовая картинка_3.jpg               | $0.54 M6 \pm$         |            |                  |        |                        |   |
|                     | Тестовый документ Word.docx           | $0.01 M6$ $\triangle$ |            |                  |        |                        |   |
| Домашнее задание    | Упражнение 1-4 на странице 23         |                       |            |                  |        | 厅                      |   |
| Задание выполнено   |                                       |                       |            |                  |        |                        |   |
|                     |                                       |                       |            |                  |        |                        |   |
| Литературное чтение | Выучить любую басню Крылова @ 1 файла |                       |            |                  |        |                        |   |
|                     |                                       |                       |            |                  |        |                        |   |

<span id="page-13-0"></span>**Рисунок 18 - Изменение статуса домашнего задания**

Также Вы можете перейти на саму страницу урока, нажав на кнопку «Перейти на страницу урока» [\(Рисунок 19](#page-14-1)).

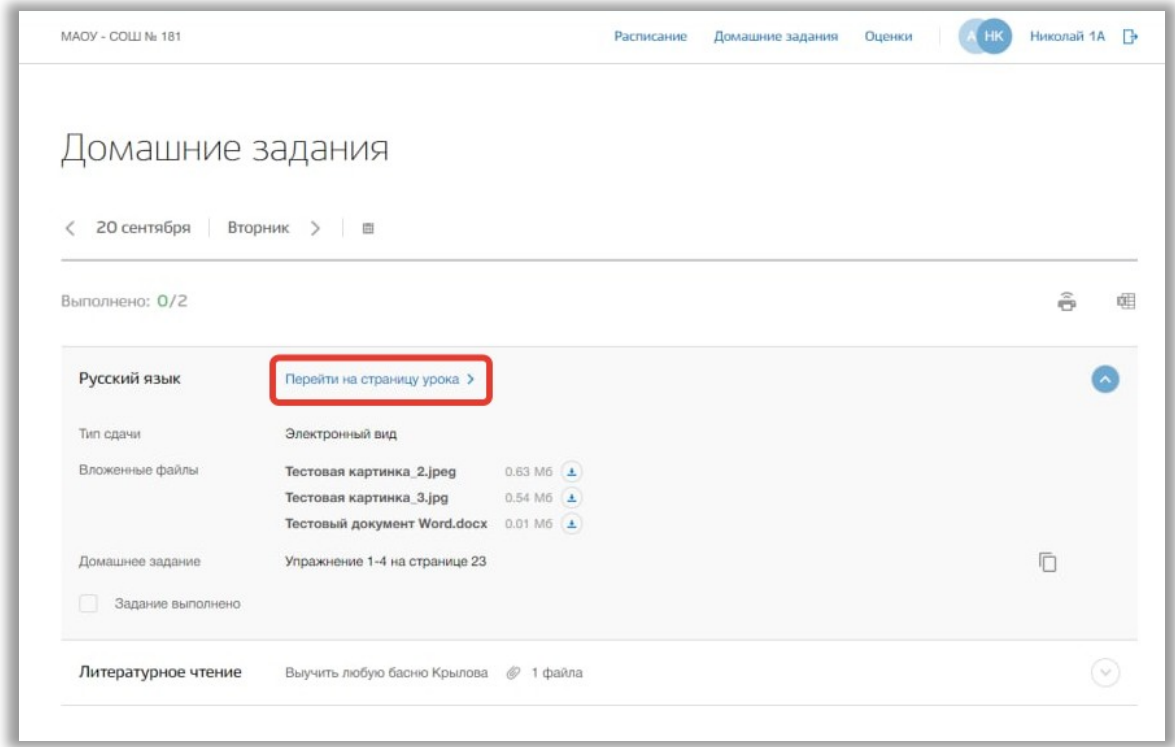

<span id="page-14-1"></span>**Рисунок 19 - Кнопка перехода на страницу урока**

Для печати списка домашнего задания за определенный день, нажмите на кнопку «Печать» на странице этого учебного дня ([Рисунок 20\)](#page-14-0). После на открывшейся странице нажмите на кнопку «Печать».

| MAOV - COLLIN: 181  |                               |                       | Расписание | Домашние задания | Оценки | Николай 1A <sup>-</sup> |   |
|---------------------|-------------------------------|-----------------------|------------|------------------|--------|-------------------------|---|
|                     |                               |                       |            |                  |        |                         |   |
| Домашние задания    |                               |                       |            |                  |        |                         |   |
|                     |                               |                       |            |                  |        |                         |   |
| 20 сентября<br>C    | Вторник<br>田<br>$\rightarrow$ |                       |            |                  |        |                         |   |
|                     |                               |                       |            |                  |        |                         |   |
| Выполнено: 0/2      |                               |                       |            |                  |        |                         | 曲 |
|                     |                               |                       |            |                  |        |                         |   |
| Русский язык        | Перейти на страницу урока >   |                       |            |                  |        |                         |   |
| Тип сдачи           | Электронный вид               |                       |            |                  |        |                         |   |
| Вложенные файлы     | Тестовая картинка_2.jpeg      | $0.63 M6 \pm$         |            |                  |        |                         |   |
|                     | Тестовая картинка_3.jpg       | $0.54 M6 \pm$         |            |                  |        |                         |   |
|                     | Тестовый документ Word.docx   | $0.01 M6$ $\triangle$ |            |                  |        |                         |   |
| Домашнее задание    | Упражнение 1-4 на странице 23 |                       |            |                  |        | 厅                       |   |
| Задание выполнено   |                               |                       |            |                  |        |                         |   |
| Литературное чтение | Выучить любую басню Крылова   | $@$ 1 $\phi$ aйла     |            |                  |        |                         |   |

<span id="page-14-0"></span>**Рисунок 20 - Печать домашнего задания**

## <span id="page-15-0"></span>**6. Раздел «Оценки»**

В данном разделе содержится информация обо всех оценках, полученных ребенком.

Для перехода в данный раздел нажмите на его название в верхнем меню страницы ([Рисунок 21](#page-15-2)).

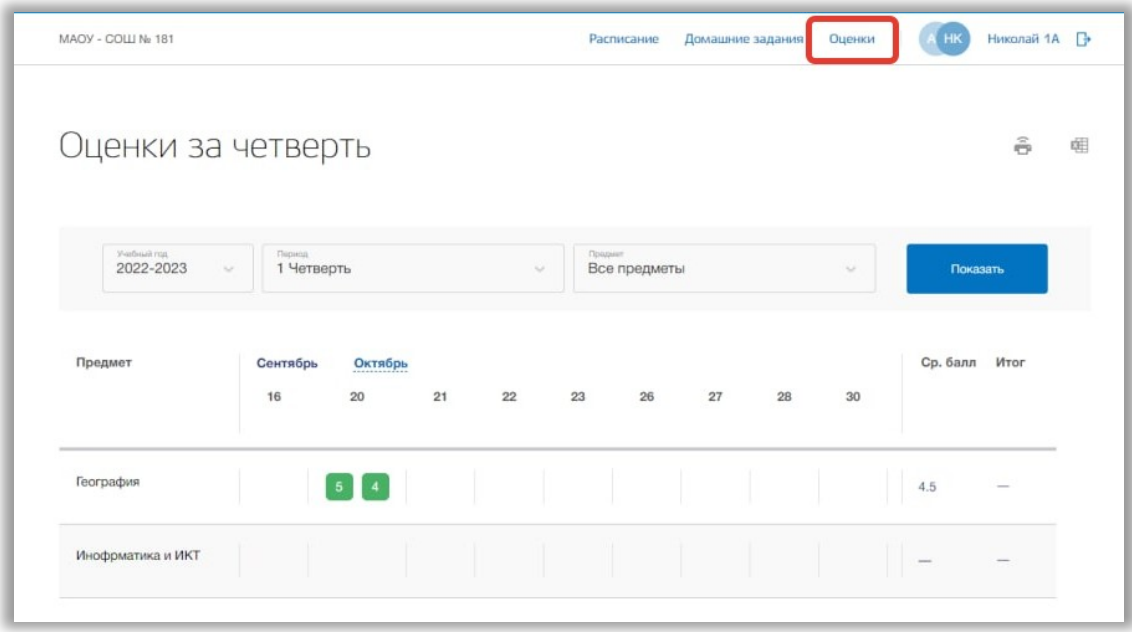

<span id="page-15-2"></span>**Рисунок 21 - Раздел "Оценки"**

Для просмотра всех оценок укажите учебный год, период и предмет, выбрав соответствующие значения из выпадающих списков ([Рисунок 22\)](#page-15-1). После нажмите на кнопку «Показать» [\(Рисунок 22](#page-15-1)). На страницу выведется соответствующие значения.

|                                      |                      |                 |    |        | Расписание |              | Домашние задания |    | Оценки | <b>HK</b>     | Николай 1A <b>D</b> |
|--------------------------------------|----------------------|-----------------|----|--------|------------|--------------|------------------|----|--------|---------------|---------------------|
| Оценки за четверть                   |                      |                 |    |        |            |              |                  |    |        |               | $\frac{2}{12}$      |
| Shadiraak map<br>2022-2023<br>$\sim$ | Период<br>1 Четверть |                 |    | $\sim$ | Проднит    | Все предметы |                  |    | $\sim$ | Показать      |                     |
|                                      |                      |                 |    |        |            |              |                  |    |        |               |                     |
| Предмет                              | Сентябрь<br>16       | Октябрь<br>20   | 21 | 22     | 23         | 26           | 27               | 28 | 30     | Ср. балл Итог |                     |
| География                            |                      | $5 \mid 4 \mid$ |    |        |            |              |                  |    |        | 4.5           | $\sim$              |

<span id="page-15-1"></span>**Рисунок 22 - Фильтры для поиска по расписанию**

**16**

Для печати списка оценок за указанный период, нажмите на кнопку «Печать» на странице раздела ([Рисунок 23\)](#page-16-1). После на открывшейся странице нажмите на кнопку «Печать».

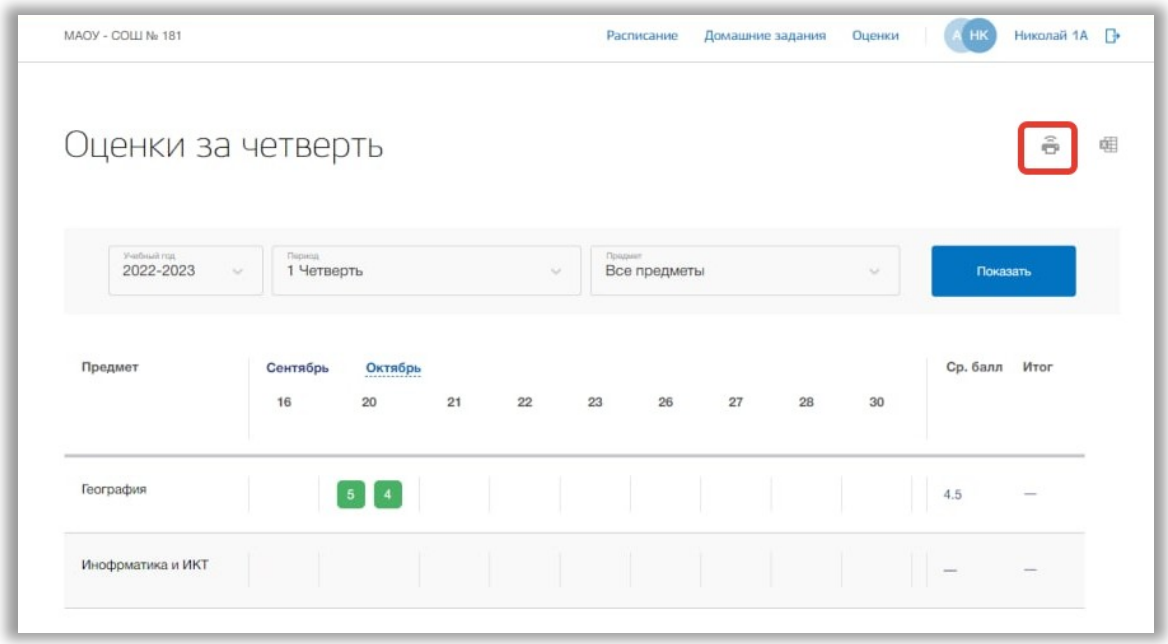

#### <span id="page-16-1"></span>**Рисунок 23 - Печать списка предметов ОО**

### <span id="page-16-0"></span>**7. Раздел «Личный кабинет»**

В данном разделе содержится информация о личных данных пользователя и объявлениях. Для перехода в данный раздел нажмите на ФИО в верхнем меню страницы [\(Рисунок 24\)](#page-17-0).

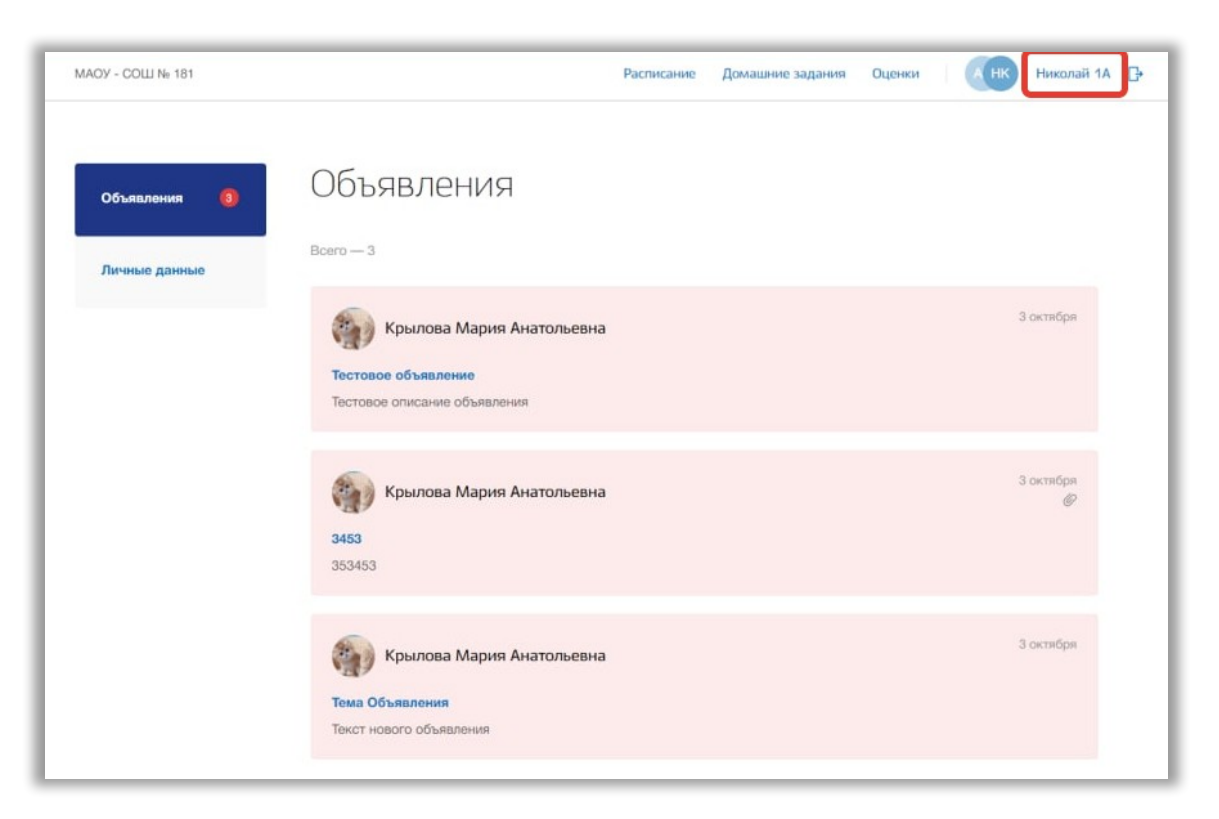

#### <span id="page-17-0"></span>**Рисунок 24 - Раздел "Личный кабинет"**

Раздел состоит из следующих подразделов:

- 1) «Объявления»;
- 2) «Личные данные».

Все подразделы находятся в левой боковой панели меню раздела «Личный кабинет» ([Рисунок 25](#page-18-1)).

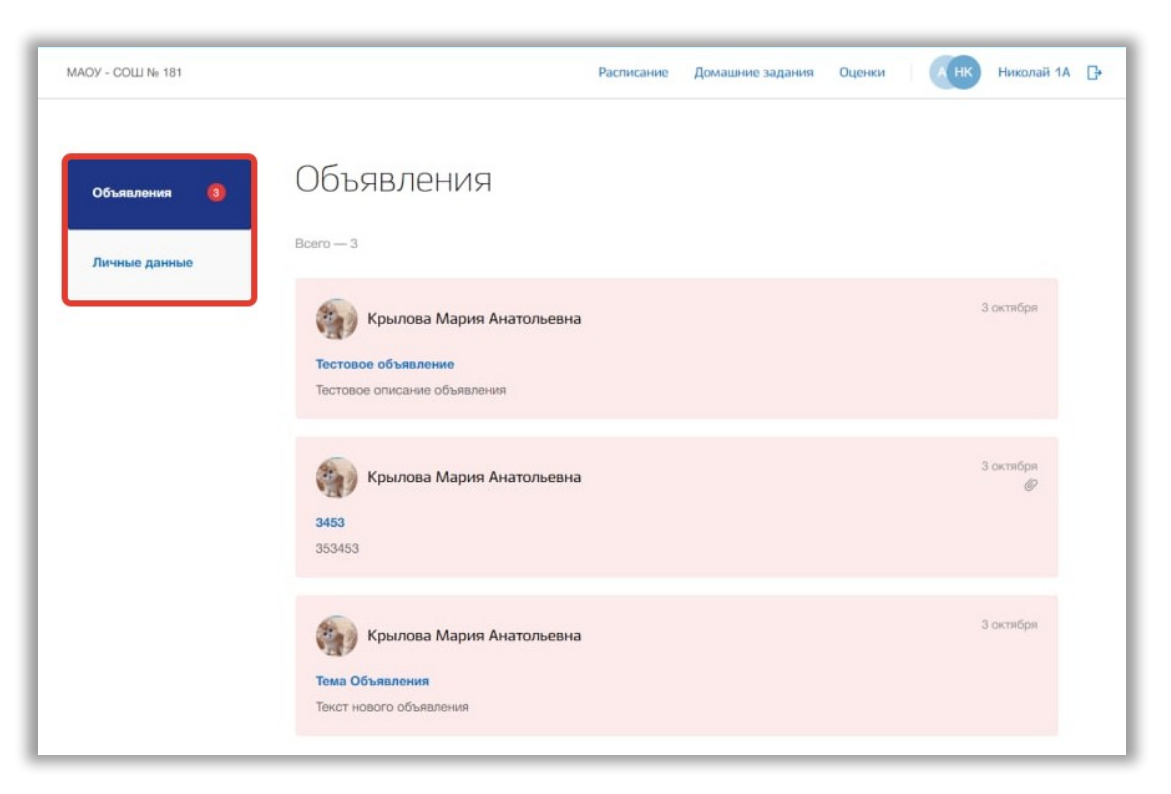

**Рисунок 25 - Панель меню подразделов в разделе "Личный кабинет"**

#### <span id="page-18-1"></span><span id="page-18-0"></span>**7.1. Подраздел «Объявления»**

Данный подраздел предназначен для просмотра всех объявлений.

Для просмотра объявлений перейдите в подраздел в «Объявления» в левой боковой панели меню ([Рисунок 26](#page-18-2)).

<span id="page-18-2"></span>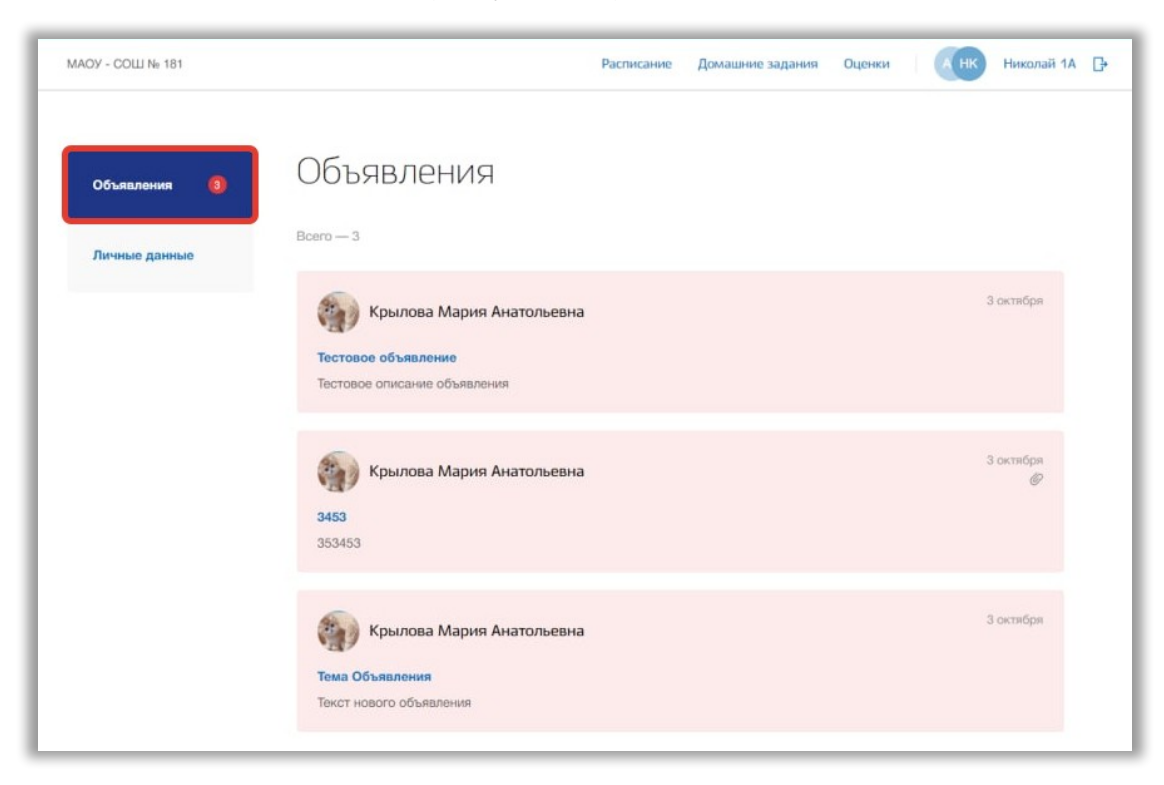

**Рисунок 26 - Подраздел "Объявления"**

Для просмотра конкретного объявления нажмите на окно нужного объявления на странице подраздела ([Рисунок 27](#page-19-1)).

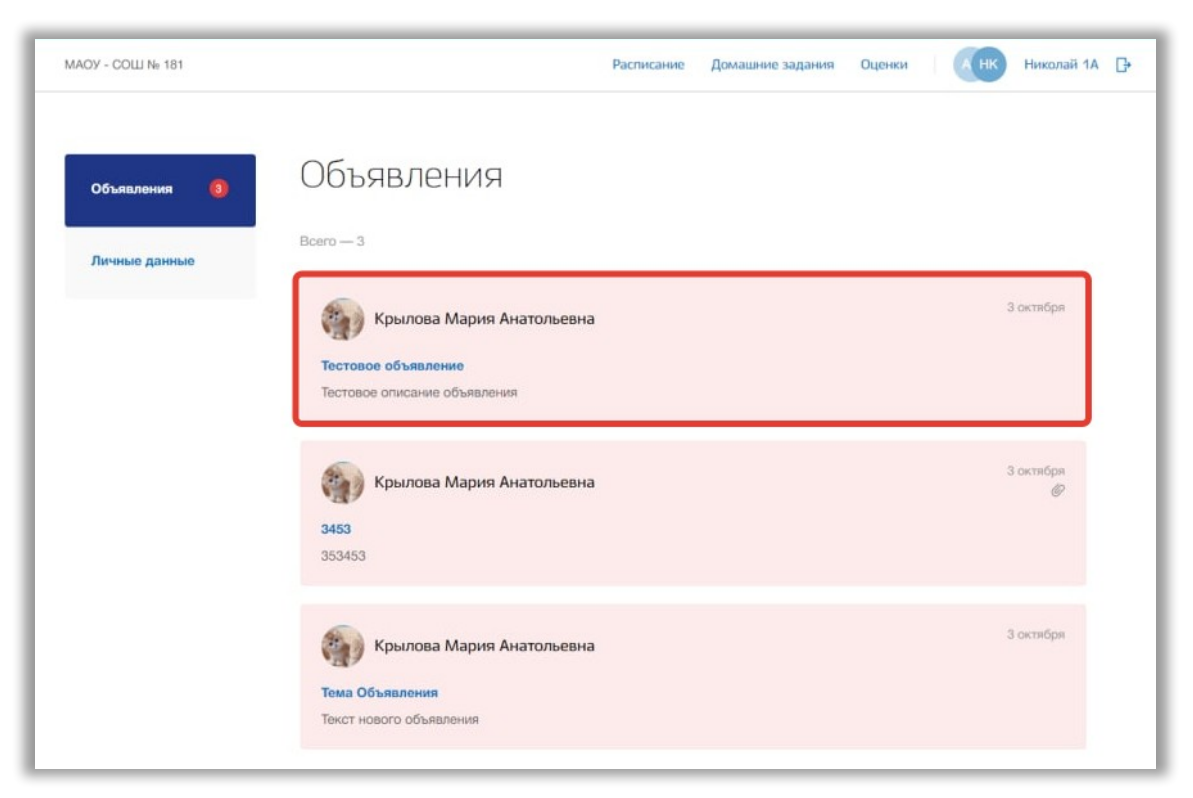

**Рисунок 27 - Страница объявления**

#### <span id="page-19-1"></span><span id="page-19-0"></span>**7.2. Подраздел «Личные данные»**

Данный подраздел предназначен для просмотра и редактирования личных данных пользователя.

Для просмотра личных данных перейдите в подраздел в «Личные данные» в левой боковой панели меню [\(Рисунок 28\)](#page-20-0).

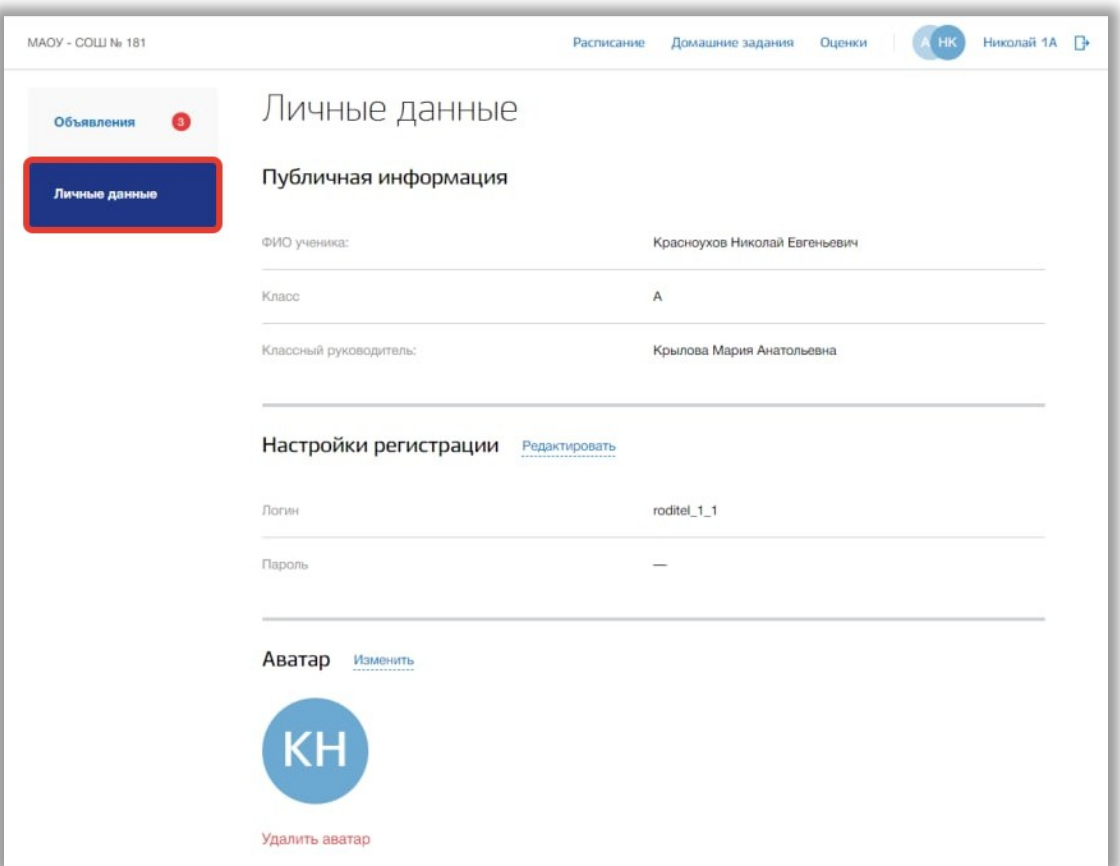

<span id="page-20-0"></span>**Рисунок 28 - Подраздел "Личные данные"**

В подразделе можно просмотреть краткую информацию о ребенке и реквизитах доступа родителя. Также можно загрузить фотографию для аватара ребенка.

Для изменения реквизитов доступа нажмите на кнопку «Редактировать» в блоке «Настройки регистрации» [\(Рисунок 29\)](#page-21-0).

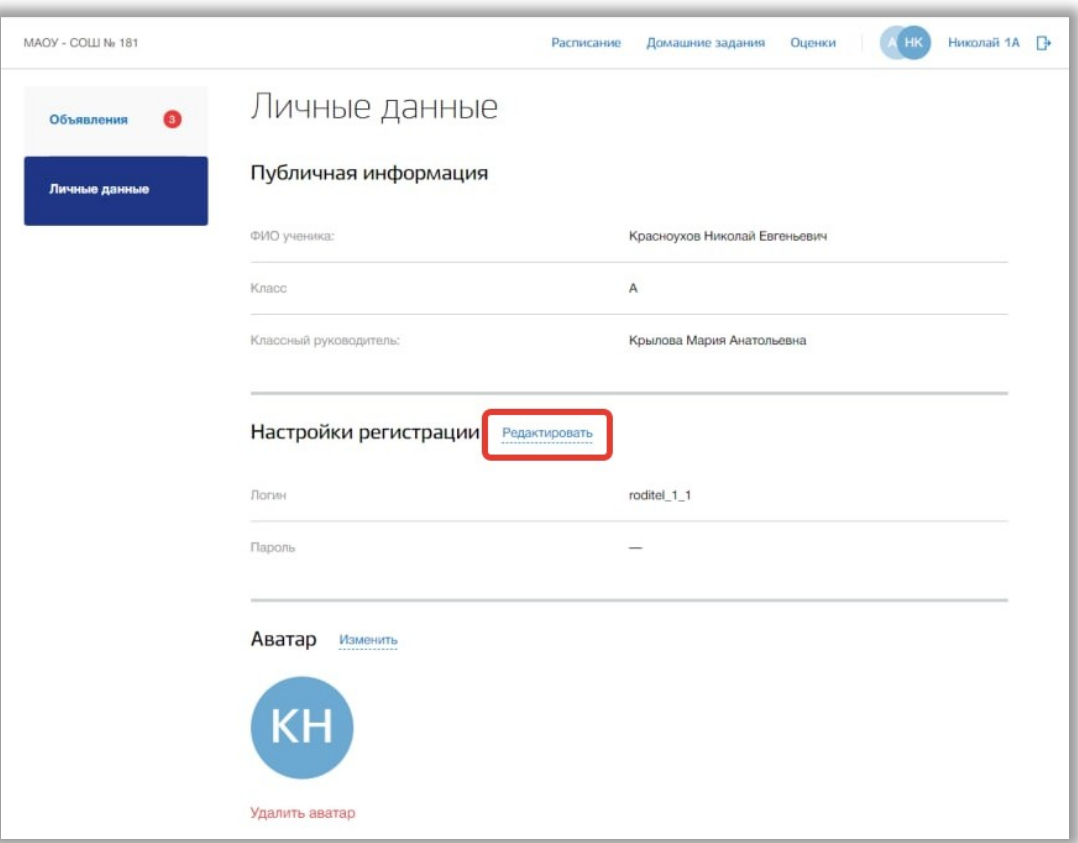

<span id="page-21-0"></span>**Рисунок 29 - Редактирование настроек регистрации**

Откроется всплывающее окно редактирования регистрационных данных. В нем измените логин и пароль в соответствующих полях. Для подтверждения создания нажмите на кнопку «Сохранить» ([Рисунок 30](#page-21-1)). Для отмены изменений нажмите на кнопку «Отмена» или «крестик», которая вернет Вас на страницу подраздела [\(Рисунок 30\)](#page-21-1).

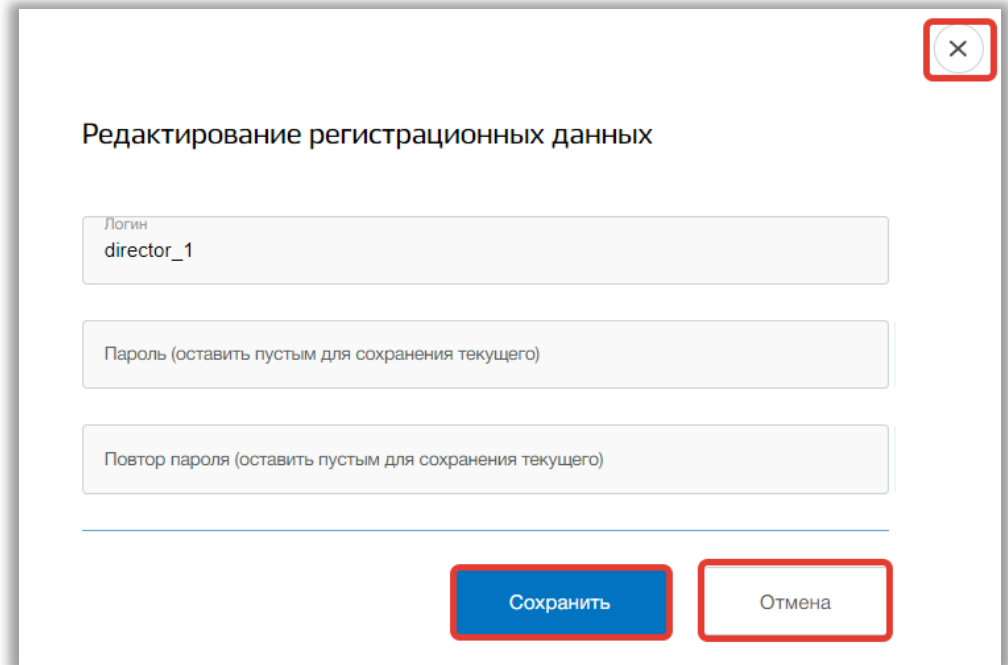

<span id="page-21-1"></span>**Рисунок 30 - Сохранение изменений в настройках**

Для настройки аватара пользователя нажмите на кнопку «Изменить» в блоке «Аватар» [\(Рисунок 31](#page-22-1)).

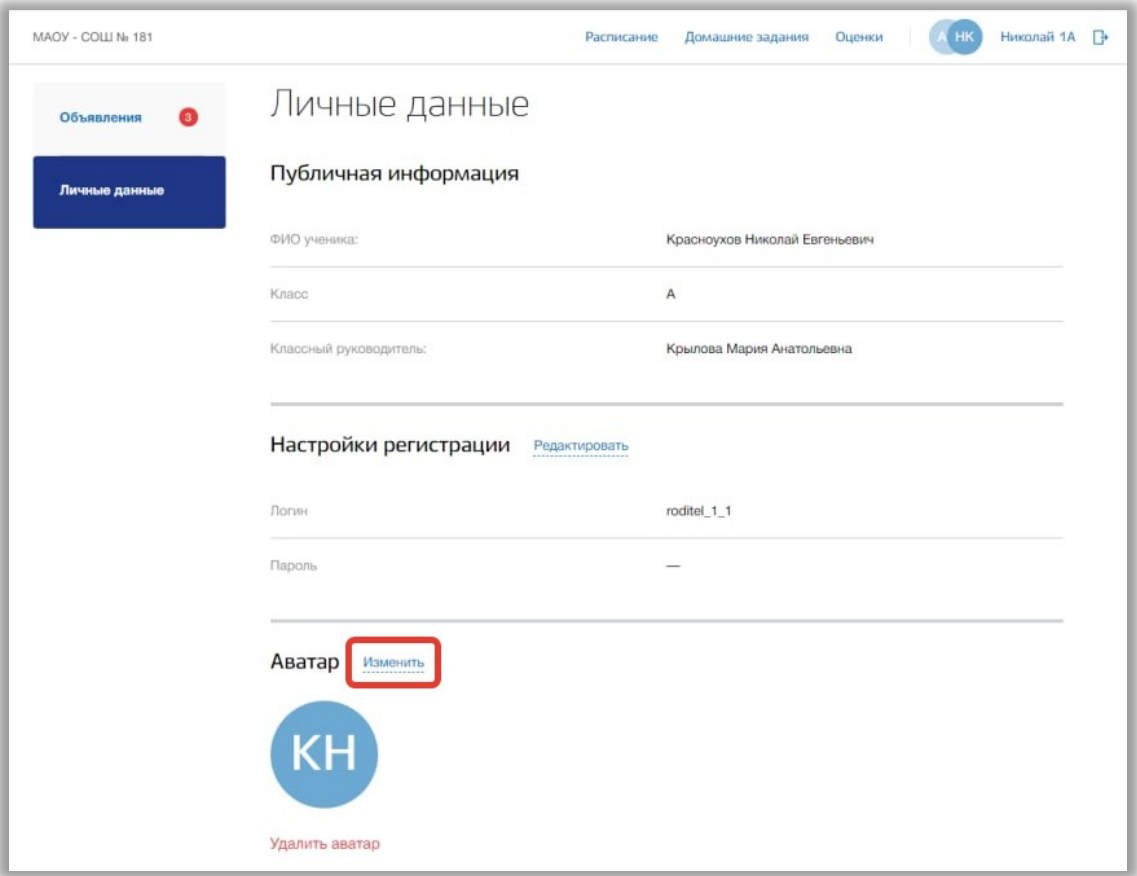

<span id="page-22-1"></span>**Рисунок 31 - Редактирование аватара пользователя**

Откроется всплывающее окно редактирования аватара. Вы можете загрузить картинку формата png. Для этого добавьте нужную фотографию, перетащив ее в окно загрузки, или нажмите кнопку «загрузите вручную» и укажите путь к этой фотографии [\(Рисунок 32\)](#page-22-0).

<span id="page-22-0"></span>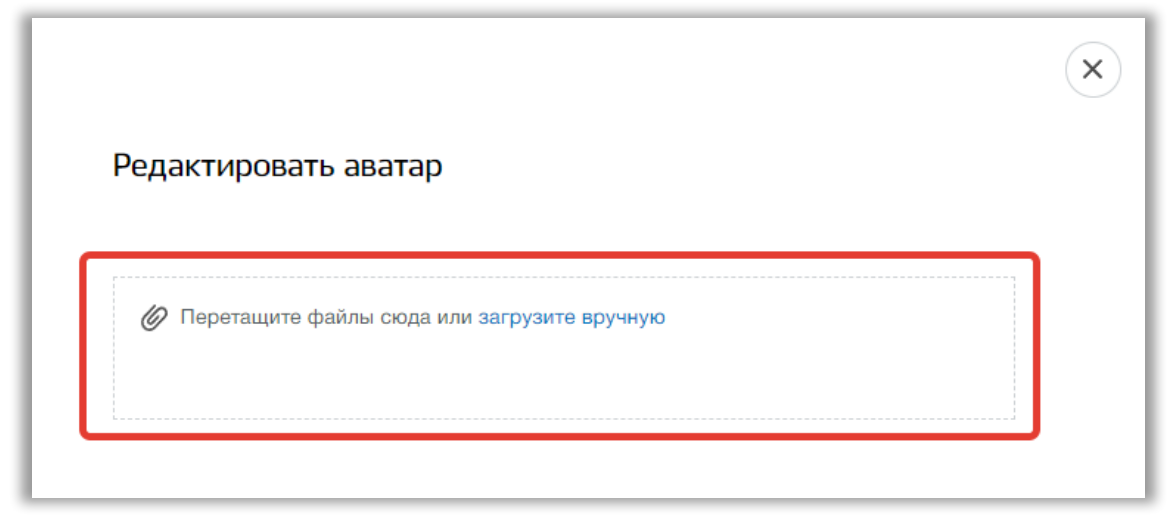

**Рисунок 32 - Окно загрузки картинки аватара**

Далее Вы можете настроить картинку аватара, изменив размер и угол поворота фотографии. Также можно удалить загруженную картинку, нажав на кнопку «Удалить аватар» ([Рисунок 33](#page-23-0)), и загрузить другую. Для подтверждения действий нажмите на кнопку «Сохранить». Для отмены изменений нажмите на кнопку «Отмена» или «крестик», которая вернет Вас на страницу подраздела.

<span id="page-23-0"></span>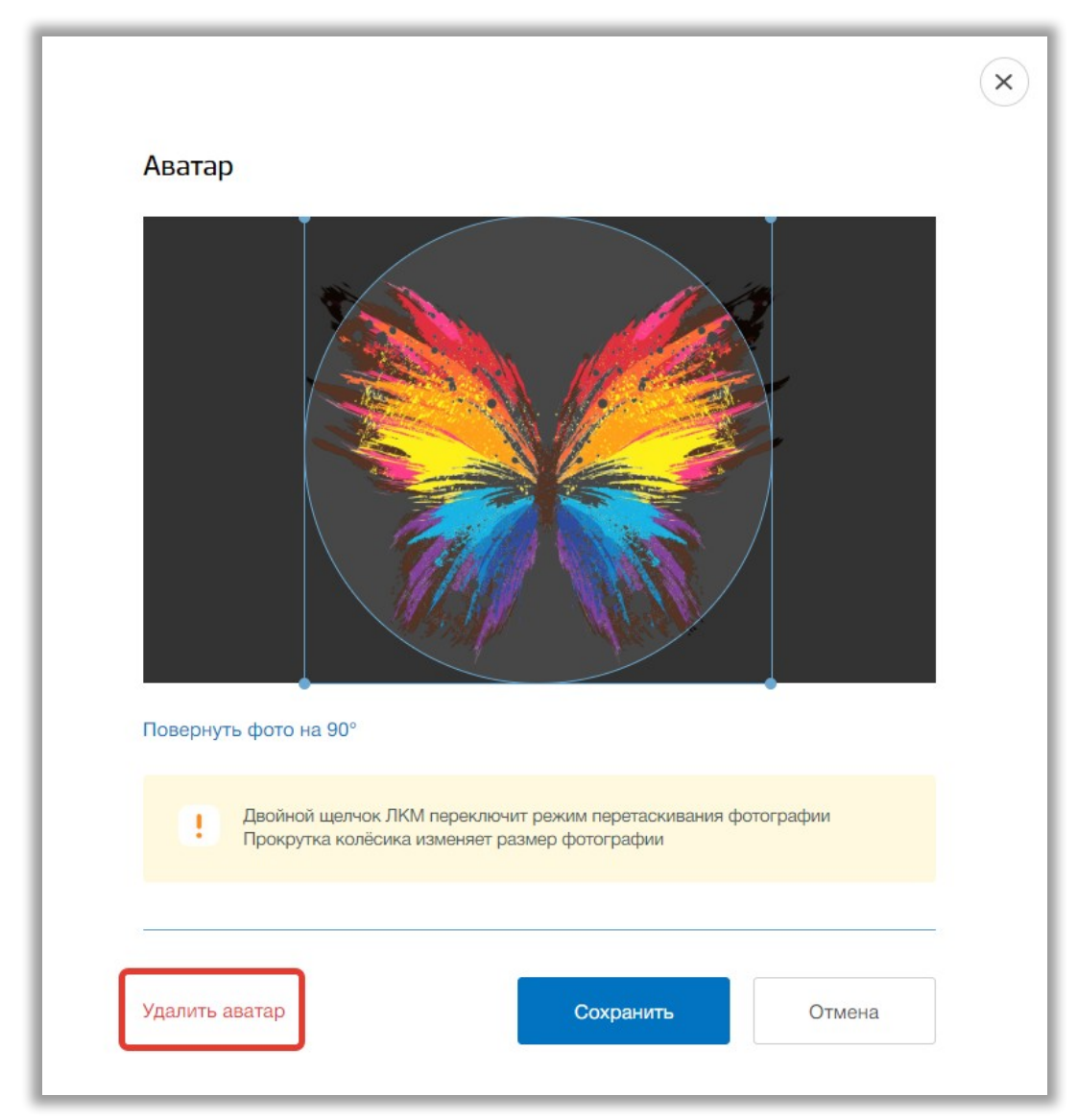

**Рисунок 33 - Редактирование картинки аватара**